# 본인 인증 설명서

워크넷을 이용하기위해 ID/PW를 입력하고 로그인하셨던 회원분들은 앞으로 다음 5가지 인증방식 중 1가지를 선택하여 추가 인증 절차를 거쳐야 서비스를 이용하실 수 있습니다.

## 1. 금융인증서

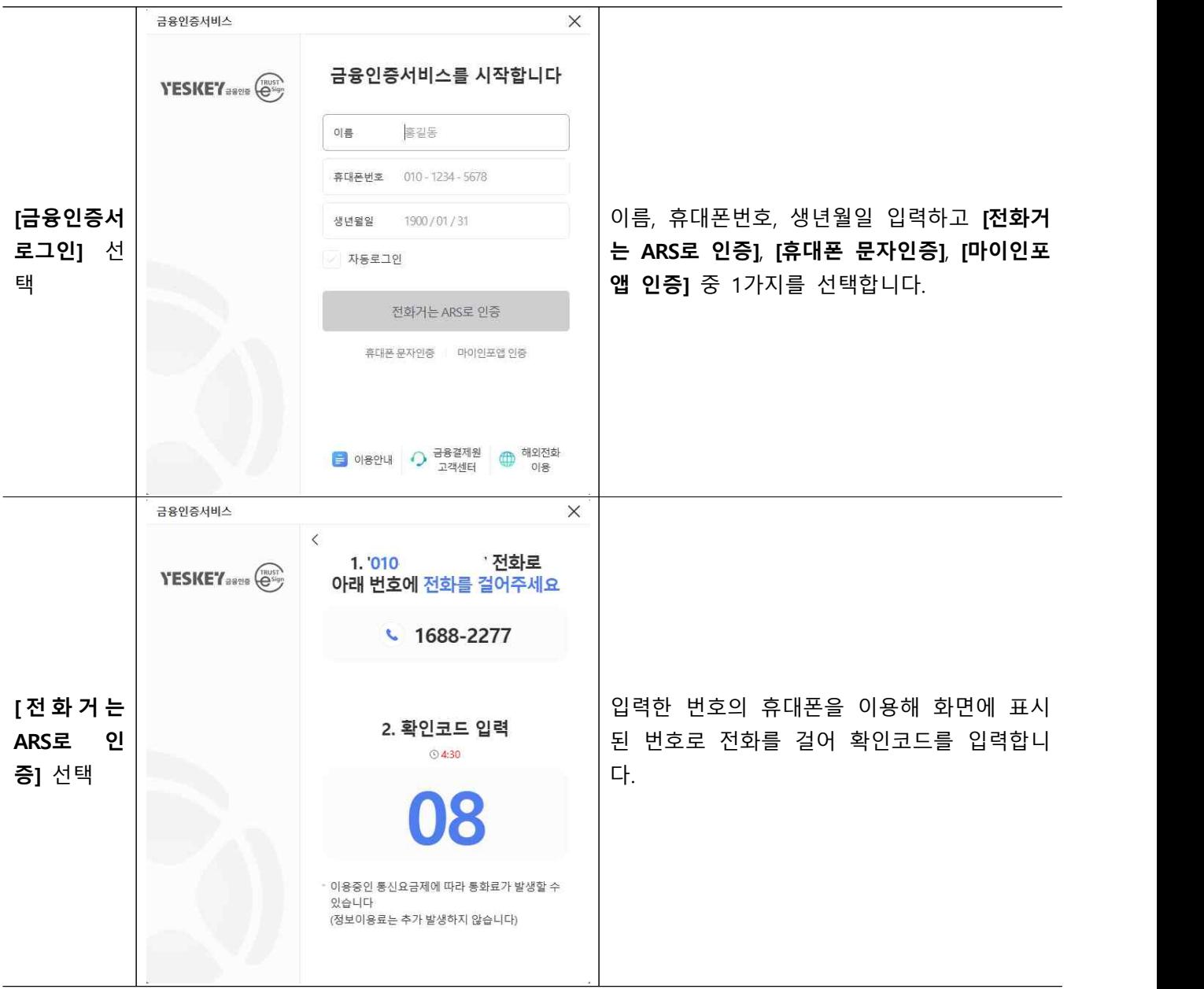

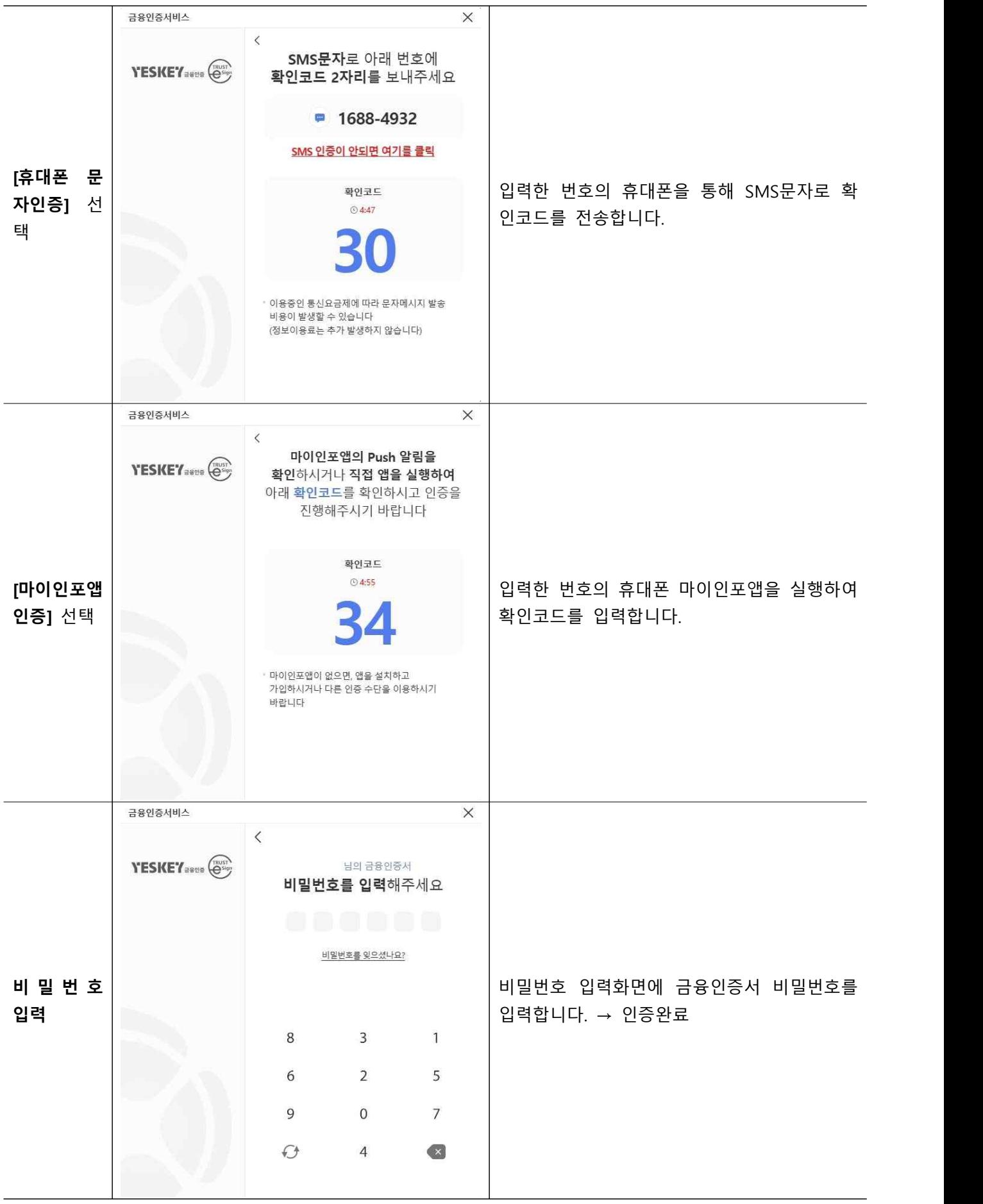

### 2. 공동인증서

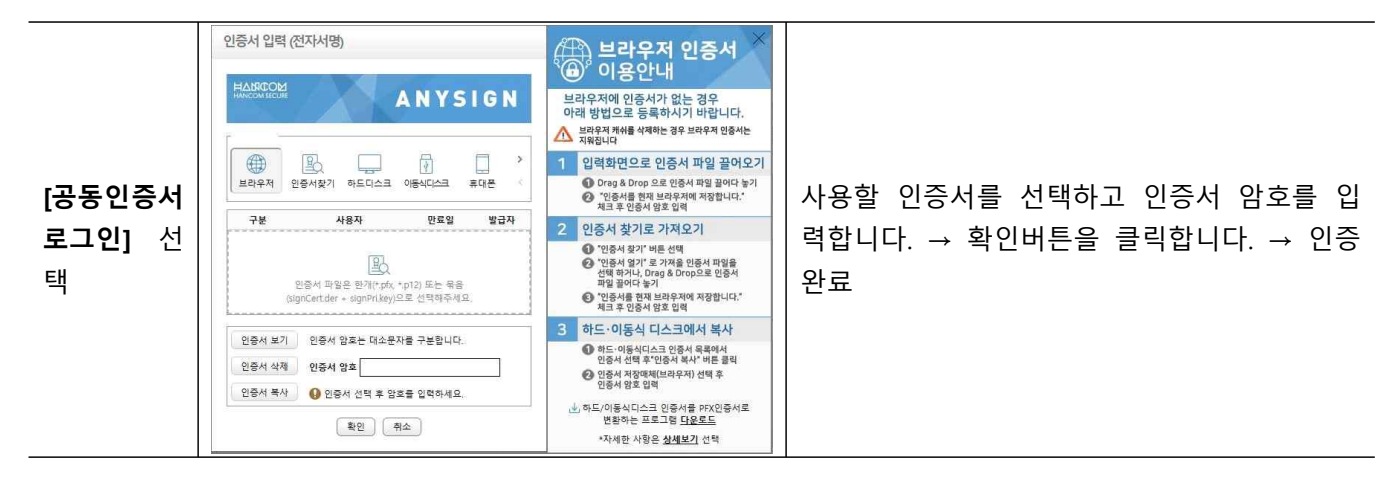

#### 3. 아이핀 인증

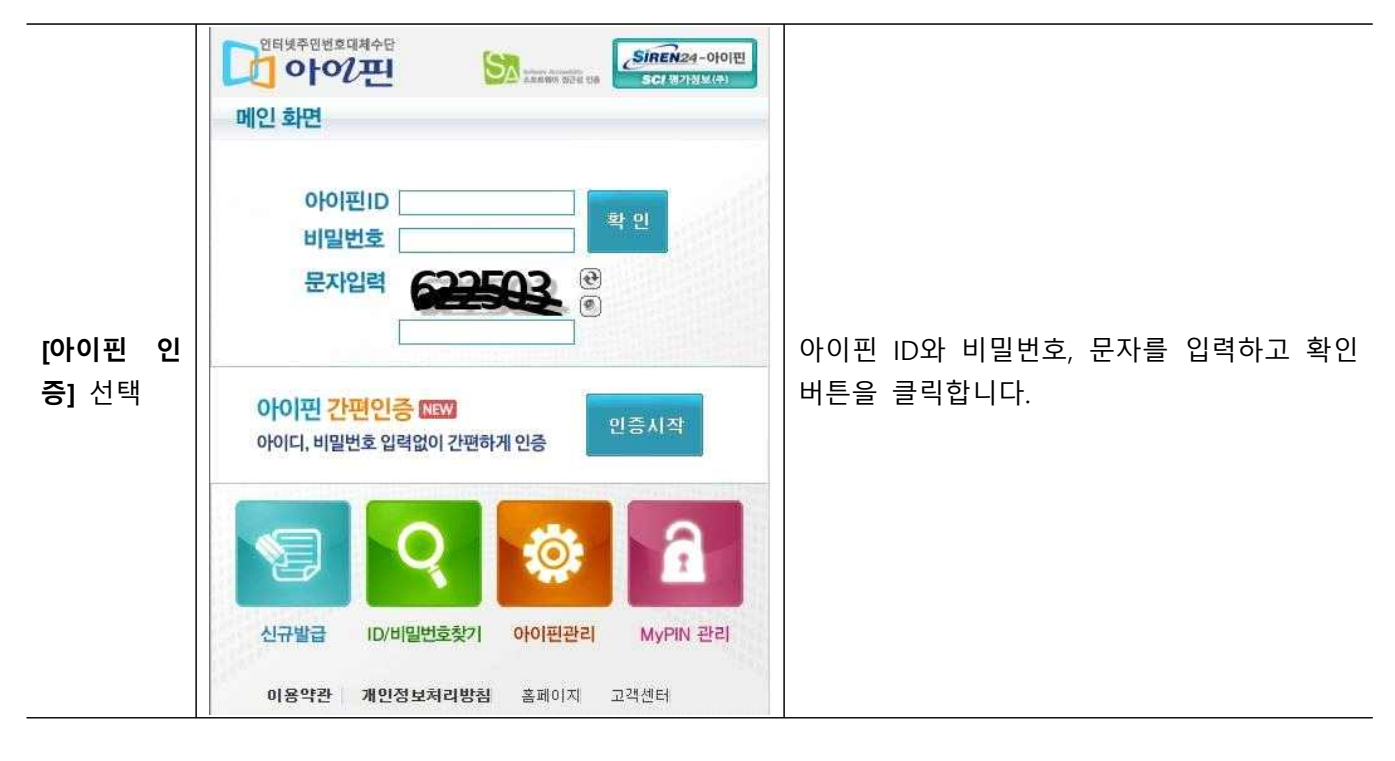

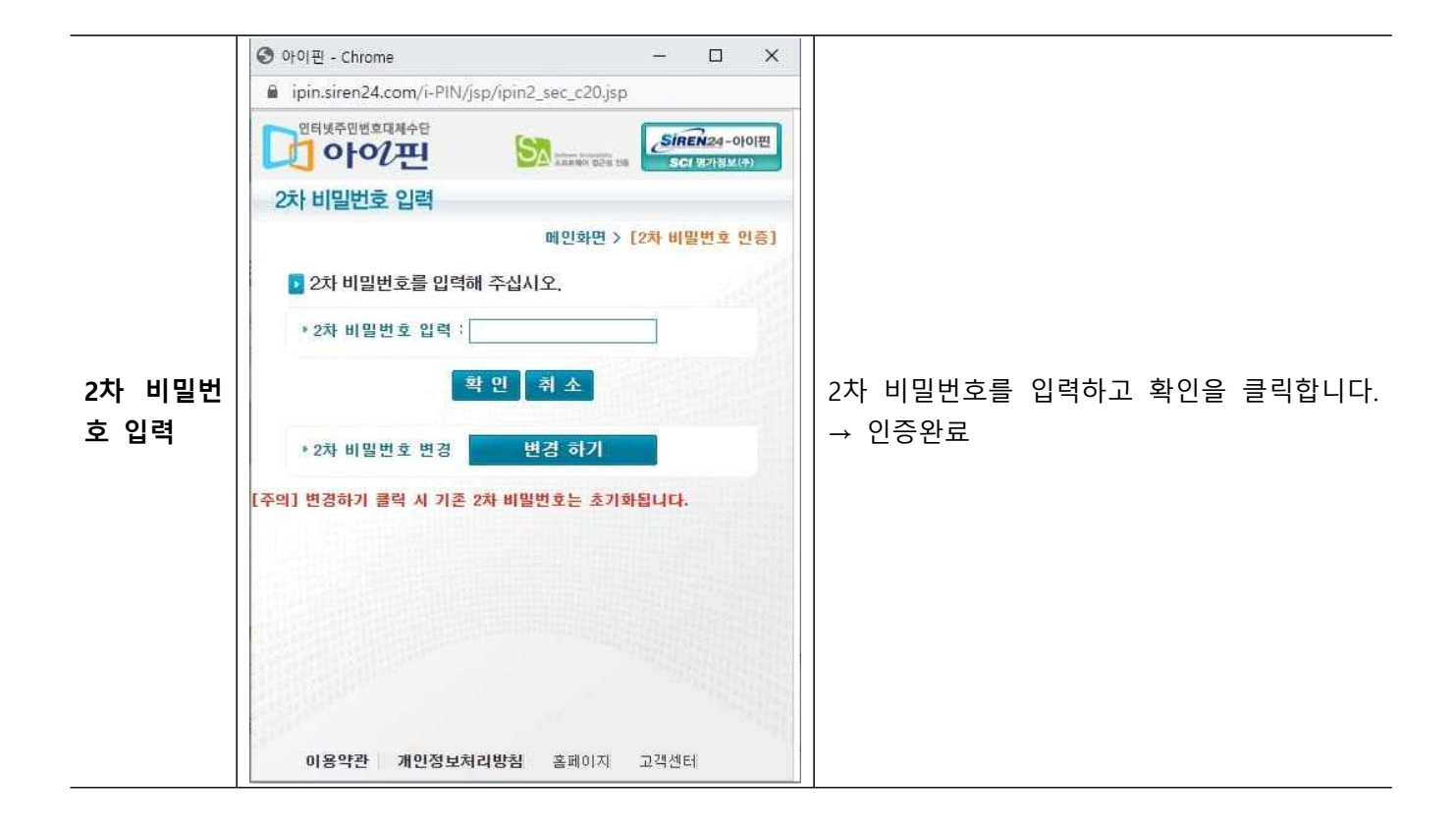

# 4. 카드 인증

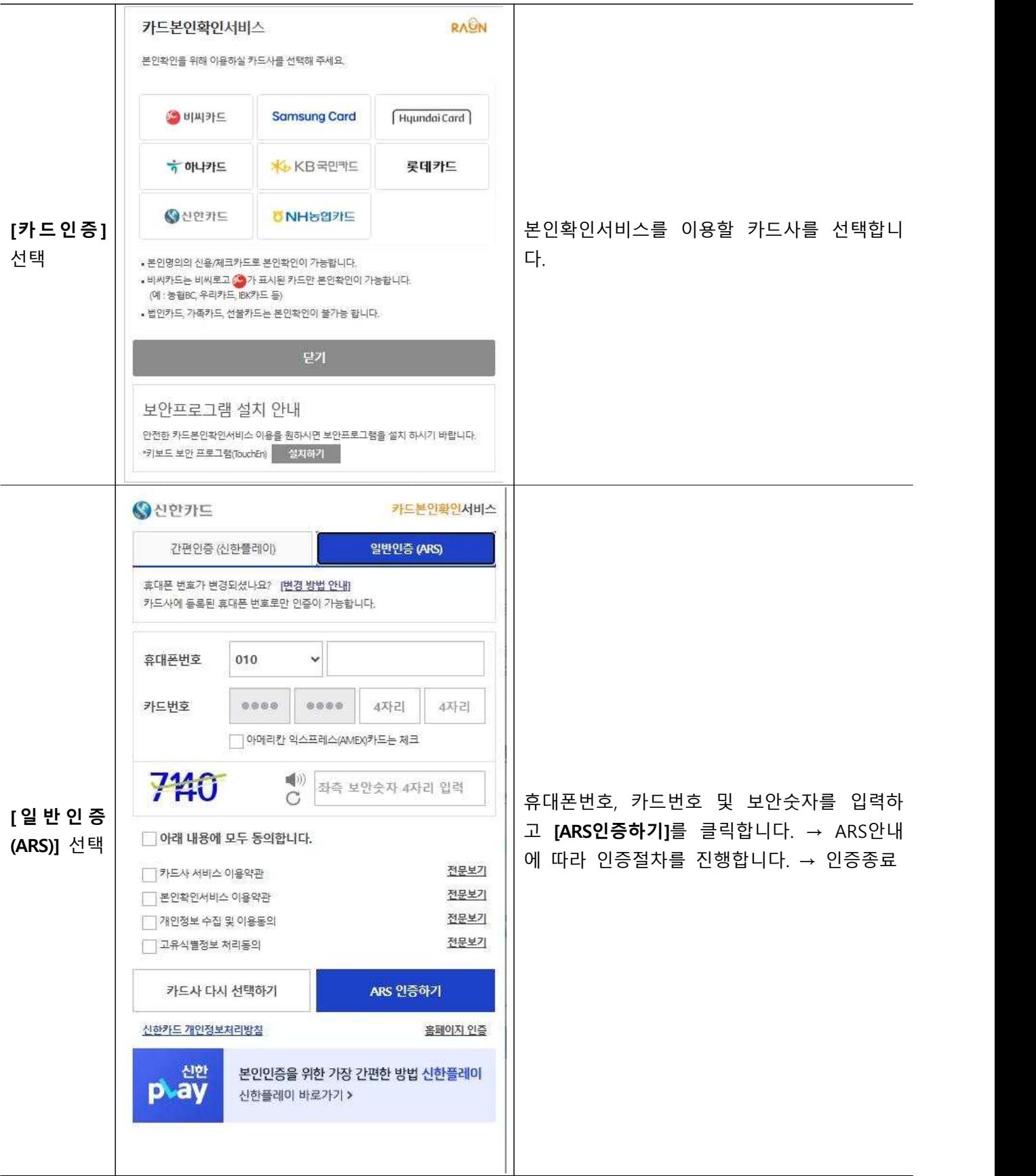

![](_page_5_Figure_0.jpeg)

### 5. 간편 인증(8종)

![](_page_6_Picture_1.jpeg)

#### < 인증기관별 문의전화 >

- 아이핀싸이렌24 : 1577-1006
- 나이스평가정보 : 1600-1522
- KCB 아이핀(okname) : 02-708-1000
- 카드인증하나/국민/신한/현대/BC카드정보 관련 > 카드사 고객센터
- 롯데/삼성/농협라온시큐어 화면 이용 문의 : 1644-1187
- 간편인증카카오 : 1577-3754
- kb은행 : 1588-9999
- 페이코 : 1544-6891
- 네이버 : 1588-3820
- 삼성패스 : 1577-8787
- 통신사패스 : 1800-4273
- 토스 : 1800-4273
- 신한은행 : 1577-8000
- 금융인증서금융결제원(모비싸인) : 1577-5500
- 공동인증서발급기관(은행) 고객센터